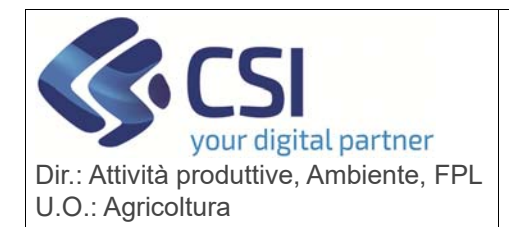

**S.I.A.P.** 

**UMA2020 – GESTIONE ASSEGNAZIONE CARBURANTE E PRELIEVI**

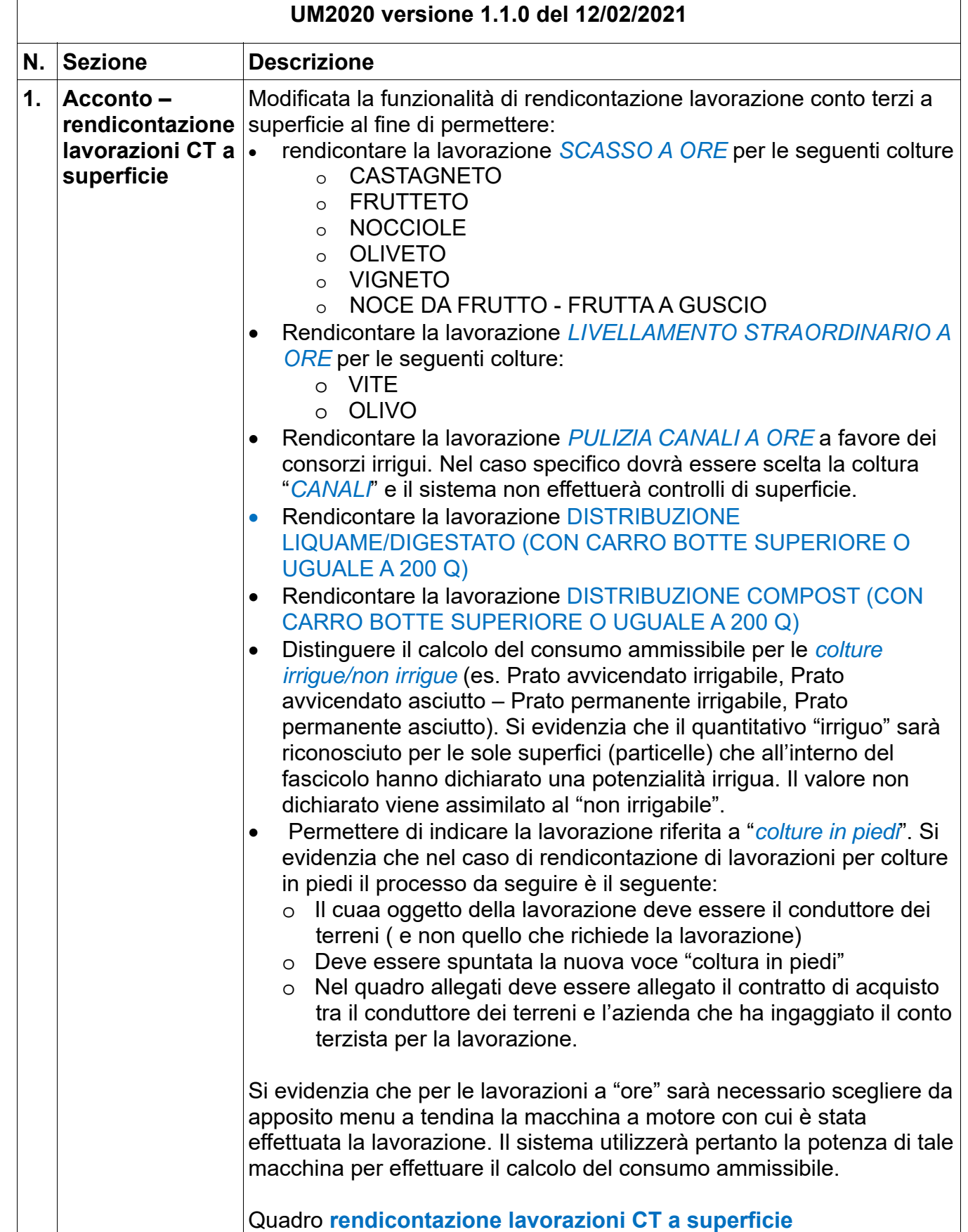

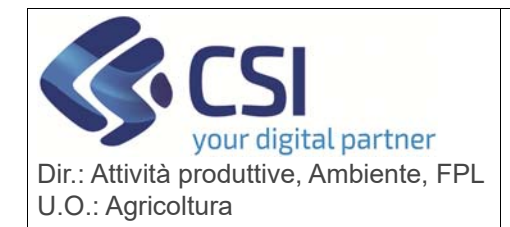

**S.I.A.P.** 

## **UMA2020 – GESTIONE ASSEGNAZIONE CARBURANTE E PRELIEVI**

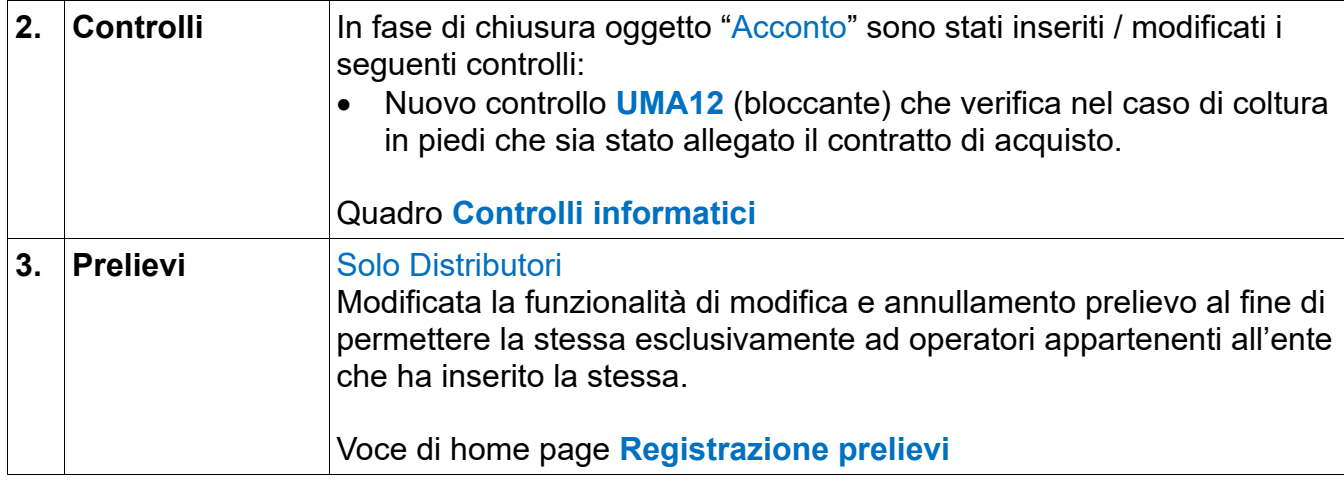